# **InterMapTxt**

## **This is the place for defining InterWiki prefixes**

This page was modelled after the [?MeatBall:InterMapTxt](http://www.usemod.com/cgi-bin/mb.pl?InterMapTxt) page. In addition, an optional comment is allowed after the mapping.

This page is interpreted in a special way by Trac, in order to support InterWiki links in a flexible and dynamic way.

The code block after the first line separator in this page will be interpreted as a list of InterWiki specifications:

prefix <space> URL [<space> # comment]

By using \$1, \$2, etc. within the URL, it is possible to create InterWiki links which support multiple arguments, e.g. Trac:ticket:40. The URL itself can be optionally followed by a comment, which will subsequently be used for decorating the links using that prefix.

New InterWiki links can be created by adding to that list, in real time. Note however that *deletions* are also taken into account immediately, so it may be better to use comments for disabling prefixes.

Also note that InterWiki prefixes are case insensitive.

### **List of Active Prefixes**

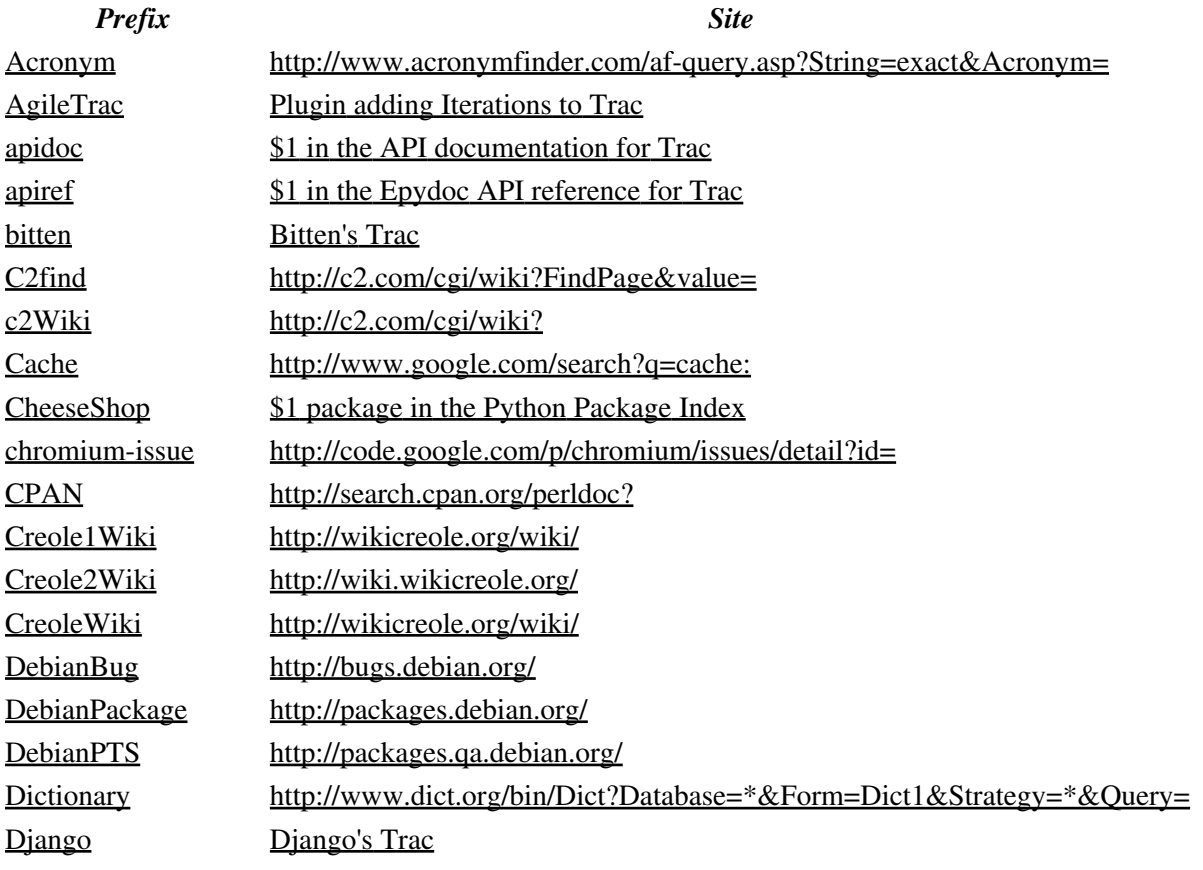

#### InterMapTxt 1

*Prefix Site* [gdiscussion](https://groups.google.com/d/topic/RecentChanges//discussion) [Discussion \\$2 in \\$1 Google](https://groups.google.com/d/topic/$1/$2/discussion) [gforum](https://groups.google.com/forum/#!forum/RecentChanges) [Forum \\$1 in Google Groups](https://groups.google.com/forum/#!forum/$1) [gmessage](https://groups.google.com/d/msg/RecentChanges/) [Message \\$2 in \\$1 Google Group](https://groups.google.com/d/msg/$1/$2) [Google](http://www.google.com/search?q=RecentChanges) <http://www.google.com/search?q=> [GoogleGroups](http://groups.google.com/group/RecentChanges/msg/) [Message \\$2 in \\$1 Google Group](http://groups.google.com/group/$1/msg/$2) [hg](http://www.selenic.com/hg/rev/RecentChanges?rev=) [Changeset \\$1 \\$2 in Mercurial repository](http://www.selenic.com/hg/rev/$1?rev=$2) [hg-issue](http://mercurial.selenic.com/bts/issueRecentChanges) [Issue \\$1 in Mercurial BTS](http://mercurial.selenic.com/bts/issue) [ISO](http://en.wikipedia.org/wiki/ISO_RecentChanges) [ISO Standard \\$1 in Wikipedia](http://en.wikipedia.org/wiki/ISO_) [JargonFile](http://downlode.org/perl/jargon-redirect.cgi?term=RecentChanges) <http://downlode.org/perl/jargon-redirect.cgi?term=> [kb](http://support.microsoft.com/kb/RecentChanges/en-us/) [Article \\$1 in Microsoft's Knowledge Base](http://support.microsoft.com/kb/$1/en-us/) kwquery Custom query for tickets matching keyword \$1 [lmgtfy](http://lmgtfy.com/?q=RecentChanges) [Well, just search for "\\$1", follow the link to see how to do it...](http://lmgtfy.com/?q=) [MeatBall](http://www.usemod.com/cgi-bin/mb.pl?RecentChanges) <http://www.usemod.com/cgi-bin/mb.pl?> [MediaWiki](http://www.mediawiki.org/wiki/RecentChanges) <http://www.mediawiki.org/wiki/> [Mercurial](http://www.selenic.com/mercurial/wiki/index.cgi/RecentChanges) [the wiki for the Mercurial distributed SCM](http://www.selenic.com/mercurial/wiki/index.cgi/) [MetaWiki](http://sunir.org/apps/meta.pl?RecentChanges) <http://sunir.org/apps/meta.pl?> [MetaWikiPedia](http://meta.wikipedia.org/wiki/RecentChanges) <http://meta.wikipedia.org/wiki/> [mod-python-issue](http://issues.apache.org/jira/browse/MODPYTHON-RecentChanges) Issue \$1 in mod python's JIRA instance [mod-wsgi](http://code.google.com/p/modwsgi/wiki/RecentChanges) mod wsgi Wiki on Google Code [mod-wsgi-issue](http://code.google.com/p/modwsgi/issues/detail?id=RecentChanges) [mod\\_wsgi Issue Tracker on Google Code](http://code.google.com/p/modwsgi/issues/detail?id=) [MODPYTHON](http://issues.apache.org/jira/browse/MODPYTHON-RecentChanges) Issue \$1 in mod python's JIRA instance [MoinMoin](http://moinmo.in/RecentChanges) <http://moinmo.in/> [mysql-bugs](http://bugs.mysql.com/bug.php?id=RecentChanges) [Bug #\\$1 in MySQL's bug database](http://bugs.mysql.com/bug.php?id=) [mysql-issue](http://bugs.mysql.com/bug.php?id=RecentChanges) [Bug #\\$1 in MySQL's bug database](http://bugs.mysql.com/bug.php?id=) [OSM](http://www.openstreetmap.org/wiki/RecentChanges) <http://www.openstreetmap.org/wiki/> [peak](http://peak.telecommunity.com/DevCenter/RecentChanges) [\\$1 in Python Enterprise Application Kit's Wiki](http://peak.telecommunity.com/DevCenter/) [PEP](http://www.python.org/dev/peps/pep-RecentChanges/) [Python Enhancement Proposal](http://www.python.org/dev/peps/pep-$1/) [pypa-setuptools-issue](https://bitbucket.org/pypa/setuptools/issue/RecentChanges) [issue #\\$1 in BitBucket Setuptools tracker](https://bitbucket.org/pypa/setuptools/issue/) [pypi](http://pypi.python.org/pypi/RecentChanges)  $$1$  package in the Python Package Index [Python-issue](http://bugs.python.org/issueRecentChanges) [Python Issue #\\$1](http://bugs.python.org/issue$1) [PythonBug](http://bugs.python.org/issueRecentChanges) [Python Issue #\\$1](http://bugs.python.org/issue$1) [PythonWiki](https://wiki.python.org/moin/RecentChanges) [Python Wiki](https://wiki.python.org/moin/) [RFC](http://tools.ietf.org/html/rfcRecentChanges) [IETF's RFC \\$1](http://tools.ietf.org/html/rfc$1) [setuptools-issue](http://bugs.python.org/setuptools/issueRecentChanges) [issue\\$1 in legacy Setuptools tracker](http://bugs.python.org/setuptools/issue) [SO](http://stackoverflow.com/questions/RecentChanges) [Question \\$1 in StackOverflow](http://stackoverflow.com/questions/) SOLite \$1 page in the CvsTrac for SOLite SOLiteTkt Ticket \$1 in the CvsTrac for SOLite [svn-issue](http://subversion.tigris.org/issues/show_bug.cgi?id=RecentChanges) [Subversion issue #\\$1](http://subversion.tigris.org/issues/show_bug.cgi?id=) [svncset](http://svn.collab.net/viewvc/svn?view=revision&revision=RecentChanges) [Subversion \[\\$1\]](http://svn.collab.net/viewvc/svn?view=revision&revision=)

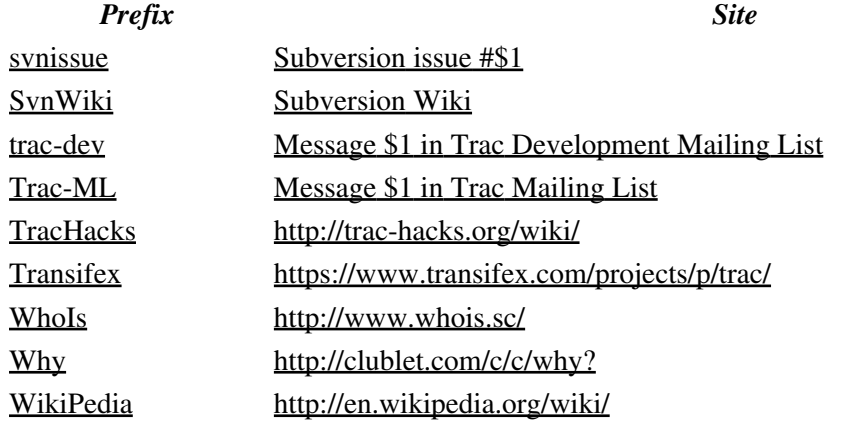

#### **Prefix Definitions**

```
PEP http://www.python.org/dev/peps/pep-$1/ # Python Enhancement Proposal 
PythonBug http://bugs.python.org/issue$1 # Python Issue #$1
Python-issue http://bugs.python.org/issue$1 # Python Issue #$1
PythonWiki https://wiki.python.org/moin/ # Python Wiki
Trac-ML http://thread.gmane.org/gmane.comp.version-control.subversion.trac.general/ # Message $
trac-dev http://thread.gmane.org/gmane.comp.version-control.subversion.trac.devel/ # Message $
apidoc http://www.edgewall.org/docs/trac-trunk/html/$1.html # $1 in the API documentation for Tr
apiref http://www.edgewall.org/docs/trac-trunk/epydoc/$1.html # $1 in the Epydoc API reference f
bitten http://bitten.edgewall.org/intertrac/ # Bitten's Trac
Mercurial http://www.selenic.com/mercurial/wiki/index.cgi/ # the wiki for the Mercurial distributed SCM
hg http://www.selenic.com/hg/rev/$1?rev=$2 # Changeset $1 $2 in Mercurial reposit
hg-issue http://mercurial.selenic.com/bts/issue # Issue $1 in Mercurial BTS
RFC http://tools.ietf.org/html/rfc$1 # IETF's RFC $1
ISO http://en.wikipedia.org/wiki/ISO_ # ISO Standard $1 in Wikipedia
kb http://support.microsoft.com/kb/$1/en-us/ # Article $1 in Microsoft's Knowledge Base
pypi http://pypi.python.org/pypi/ # $1 package in the Python Package Index
CheeseShop http://pypi.python.org/pypi/ # $1 package in the Python Package Index
peak http://peak.telecommunity.com/DevCenter/ # $1 in Python Enterprise Application K
setuptools-issue http://bugs.python.org/setuptools/issue # issue$1 in legacy Setuptools tracker
pypa-setuptools-issue https://bitbucket.org/pypa/setuptools/issue/ # issue #$1 in BitBucket Setu
SQLite http://www.sqlite.org/cvstrac/wiki?p=$1 # $1 page in the CvsTrac for SQLite
SQLiteTkt http://www.sqlite.org/cvstrac/tktview?tn=$1 # Ticket $1 in the CvsTrac for SQLite
mysql-bugs http://bugs.mysql.com/bug.php?id= # Bug #$1 in MySQL's bug database
mysql-issue http://bugs.mysql.com/bug.php?id= # Bug #$1 in MySQL's bug database
MODPYTHON http://issues.apache.org/jira/browse/MODPYTHON- # Issue $1 in mod_python's JI
mod-python-issue http://issues.apache.org/jira/browse/MODPYTHON- # Issue $1 in mod_python's JI
SvnWiki http://www.orcaware.com/svn/wiki/ # Subversion Wiki
svnissue http://subversion.tigris.org/issues/show_bug.cgi?id= # Subversion issue #$1<br>svn-issue http://subversion.tigris.org/issues/show_bug.cgi?id= # Subversion issue #$1
svn-issue http://subversion.tigris.org/issues/show_bug.cgi?id=
svncset http://svn.collab.net/viewvc/svn?view=revision&revision= # Subversion [$1]
```

```
mod-wsgi http://code.google.com/p/modwsgi/wiki/ # mod_wsgi Wiki on Google Cod
mod-wsgi-issue http://code.google.com/p/modwsgi/issues/detail?id= # mod_wsgi Issue Tracker on G
chromium-issue http://code.google.com/p/chromium/issues/detail?id=
Django http://code.djangoproject.com/intertrac/ # Django's Trac
AgileTrac http://www.agile-trac.org/intertrac/ # Plugin adding Iterations to Trac
CreoleWiki http://wikicreole.org/wiki/
Creole1Wiki http://wikicreole.org/wiki/
Creole2Wiki http://wiki.wikicreole.org/
MediaWiki http://www.mediawiki.org/wiki/
SO http://stackoverflow.com/questions/ # Question $1 in StackOverflow
Transifex https://www.transifex.com/projects/p/trac/
kwquery /query?group=status&keywords=~ # Custom query for tickets matching keyword $1
#
# A arbitrary pick of InterWiki prefixes...
#
Acronym http://www.acronymfinder.com/af-query.asp?String=exact&Acronym=
C2find http://c2.com/cgi/wiki?FindPage&value=
Cache http://www.google.com/search?q=cache:
CPAN http://search.cpan.org/perldoc?
DebianBug http://bugs.debian.org/
DebianPackage http://packages.debian.org/
DebianPTS http://packages.qa.debian.org/
Dictionary http://www.dict.org/bin/Dict?Database=*&Form=Dict1&Strategy=*&Query=
Google http://www.google.com/search?q=
lmgtfy http://lmgtfy.com/?q= # Well, just search for "$1", follow the link to see how
GoogleGroups http://groups.google.com/group/$1/msg/$2 # Message $2 in $1 Google Group
gdiscussion https://groups.google.com/d/topic/$1/$2/discussion # Discussion $2 in $1 Google 
gmessage https://groups.google.com/d/msg/$1/$2 # Message $2 in $1 Google Group
gforum https://groups.google.com/forum/#!forum/$1 # Forum $1 in Google Groups
JargonFile http://downlode.org/perl/jargon-redirect.cgi?term=
MeatBall http://www.usemod.com/cgi-bin/mb.pl?
MetaWiki http://sunir.org/apps/meta.pl?
MetaWikiPedia http://meta.wikipedia.org/wiki/
MoinMoin http://moinmo.in/
TracHacks http://trac-hacks.org/wiki/
OSM http://www.openstreetmap.org/wiki/
WhoIs http://www.whois.sc/
Why http://clublet.com/c/c/why?
c2Wiki http://c2.com/cgi/wiki?
WikiPedia http://en.wikipedia.org/wiki/
```
See also: InterWiki, InterTrac